# 醫療資料傳輸共通介面 API

## 安裝及使用說明(UI版)

修訂日期:**106**年**12**月**15**日

備註:若有使用疑問請洽健保資訊網服務系統 首頁下方資訊技術諮詢服務窗口

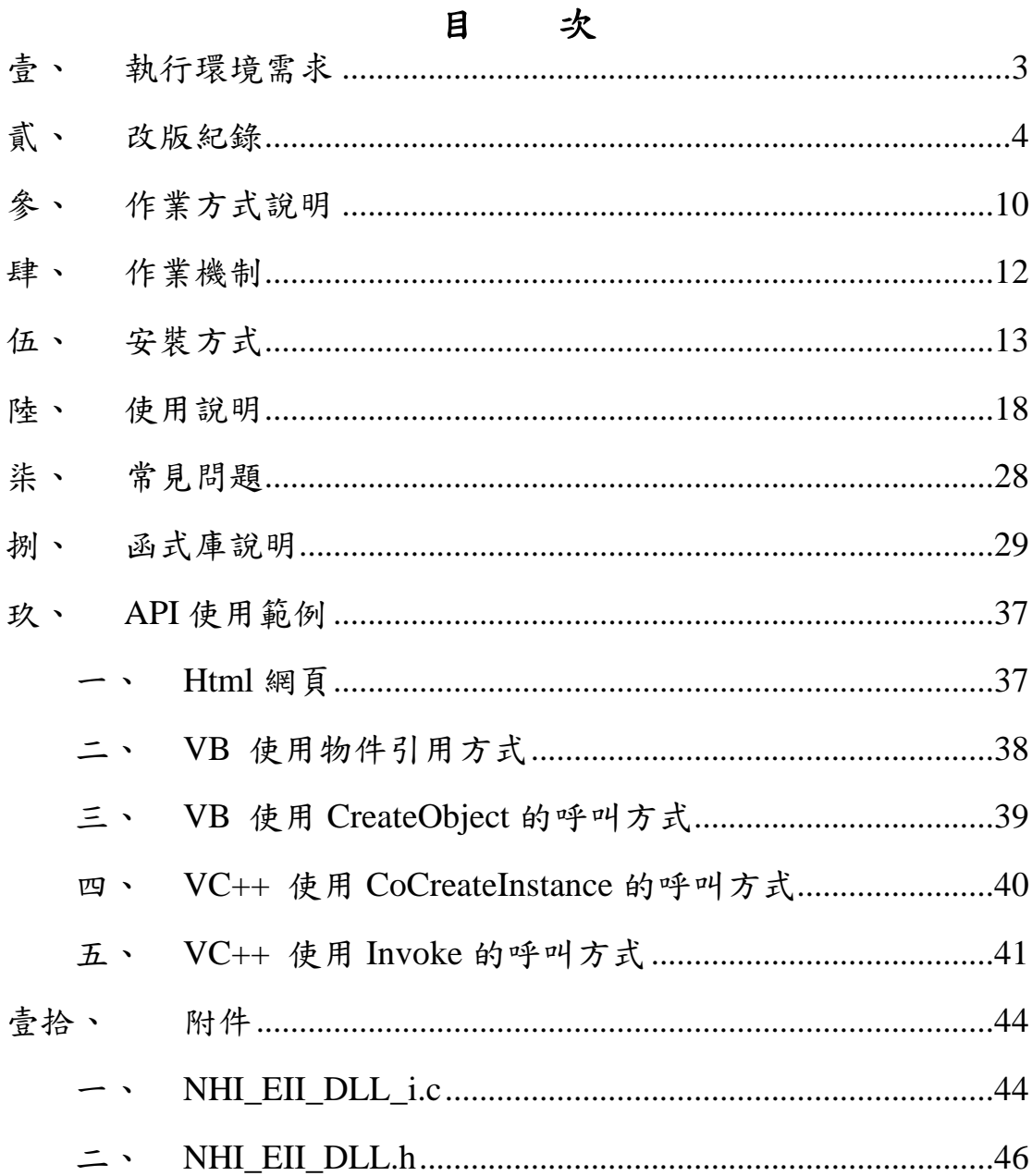

## 壹、 執行環境需求

- (一) Microsoft Windows 平台。
- (二) 已安裝醫療資料傳輸共通介面應用程式的個人電腦。
- (三) 已連接健保 IC 卡之讀卡機。
- (四) 網路環境需開放連線至 10.253.253.250 及 10.253.253.241 服 務為 tcp 12100,12200,12300,12400,12500,12600。
- (五) 為確保系統運作正常,請先自行升級 IE 為 6.0 以上版本 及安裝最新的 ADO 元件(均可於微軟網站免費下載)。
- (六) 傳輸過程相當耗用系統資源,若傳輸的檔案較大時,建議 使用等級較高的電腦進行作業。(一般而言,電腦可用記 憶體至少需要檔案大小的二倍,例如要傳輸 500MB 的檔 案,至少要 1GB 的可用記憶體)。

貳、 改版紀錄

- $(-)$  95.07.12
	- 1. 首次公開測試版本。
- (二) 95.07.24
	- 1. 加強檢查需輸入的參數。
	- 2. 加強檢查需輸入的參數。
	- 3. 自動修正當忽略首次輸入參數時產生的問題。
	- 4. 支援 Win 95/98/2000/XP 作業系統。但 Win95 因本身架 構穩定性及元件支援較少,建議儘可能使用 Win98 以 上版本。
	- 5. 取消在產生的狀態紀錄。
	- 6. 修正當多次上傳失敗,重傳時會有造成的 Memory leak 現象。
- (三) 95.07.31
	- 1. 修正前版遺漏的附加元件 MSDAODC.OCX。
	- 2. 修正重複啟動應用程式的檢查。
	- 3. 增加對 Reader 作業的逾時控制。
	- 4. 加強作業環境是否就緒的檢查。
	- 5. 修正作業畫面狀態的顯示。
	- 6. 修正當同一檔案嘗試上傳作業失敗超過 5 次,先將其擱 置。
	- 7. 增加對當檔案放置尚未就緒時產上異常的異常狀況控 制。
	- 8. 增加異常訊息的顯示。
- 9. 修正為將原件放置改放於應用程式所在位置,因 Windows 作業系統當元件放置於系統目錄時,元件註 冊作業可能會無效。
- 10. 新增「共通傳輸作業平台使用說明.doc」。

(四) 95.08.31

- 1. 正式版本 1.5 版。
- 2. 新增版本自動更新功能,未來每次啟動連線時會自動檢 查有無新版,並可讓使用者選擇是否更新。
- 3. 新增傳輸異常中止時下次自動續傳功能。
- 4. 修正一些之前版本的 bugs。
- 5. 所有文件整合成「共通傳輸平台安裝及使用說明.doc」。

#### $(E)$  96.04.10

- 1. 正式版本 1.6 版。
- 2. 加強傳輸異常中止時下次自動續傳功能。
- 3. 增加代碼檔更新機制。
- 4. 修正一些之前版本的 bugs。

## (六) 96.05.23

- 1. 正式版本 1.6a 版。
- 2. 修正:連線時出現錯誤訊息「元件或它的依存檔案並未正 確的註冊:某檔案遺漏或不正確」。

(七) 96.08.17

1. 正式版本 2.0 版。

2. 放大可接收單一檔案大小為 500MBytes。

3. 加強傳輸功能及新增錯誤訊息。

 $(\wedge)$  98.06.04

- 1. 正式版本 2.1 版。
- 2. 加強傳輸有效性檢查功能。
- 3. 本版起將不再支援 Win95/98,Win95/98 的使用者請安裝 2.0 版。

(九) 99.08.25

- 1. 正式版本 2.2 版。
- 2. 加強傳輸穩定性。
- 3. 增加讀卡機參數設定及紀錄維護工具程式。
- 4. 新增 NHI\_SENDA 函式。

### (十) 101.06.18

- 1. 正式版本 2.3 版。
- 2. 新增 NHI\_Download 函式。
- 3. 新增 NHI\_Get 函式。
- 4. 增訂異常代碼。
- 5. 網路連線新增 12500,12600 兩個 port。

 $(+-)$  101.7.17

- 1. 本文件格式調整。
- 2. 修訂前次版本安裝異常。
- 3. 原先提供版本具備 UI 介面 (簡稱 UI 版),使用者可由

畫面得知本網站相關作業處理結果,101 年 7 月 16 日 新增「簡易版」則僅供醫事機構資訊系統撰寫程式使 用,不具備 UI 介面,以簡化醫事機構資訊系統撰寫程 式之程序;若是上傳電子化醫療影像檔案作業,須使 用 UI版,以處理檔案續傳作業。

4. 新增含微軟 ADO 元件之安裝檔,於首頁左側下載專區之 檔案說明為「醫療資料傳輸共通介面 API 元件(UI版, 含 MS ADO 元件安裝)」。

(十二) 101.11.22

上傳作業種類增加'06' 抽樣回饋資料。

(十三) 102.7.23

配合組織改制,修改名稱為「衛生福利部中央健康保險 署」。

(十四) 103.4.24

檔案大小限制放大可接收單一檔案大小為 1GB。

(十五) 103.7.28

加強傳輸功能,提升資料傳輸速度。

(十六) 103.9.19

修正 NHI\_Download 函式異常問題。

(十七) 104.2.16

上傳作業種類增加'07' 醫療費用電子申復資料及'

09'預檢醫療費用電子申復資料。

 $(+\lambda)$  105.12.19

1. 正式版本 3.0 版。

2. 檔案大小限制放大可傳送單一檔案大小為 4.5GB。

3. 檔案收送改由 windows 背景服務程式執行。

4. 上傳作業種類增加'14'事前審查XML格式批次上傳,'15' 費用抽審 XML 格式批次上傳,限 3.0 以上版本使用。

3.0 版支援之作業系統:Windows7(64 位元)、Windows8.1(64 位元)、Windows10(32/64 位元)。

(二十) 106.03.17

(十九) 106.01.17

3.1 版可自動線上下載及更新程式。

 $(-+ -)$  106.04.14

安裝使用 3.0(含)以上版本之 NHI EII 服務,請不可同時執 行 2.3 版的 NHI\_EII\_Main.exe。

(二十二) 106.05.17

- 1. 正式版本 3.2 版。
- 2. 上傳作業種類增加'25'牙位更正 XML 檔案。
- 3. 下傳作業種類增加'04' 電子轉診資料下載\_回復電子轉 診單
- 4. 支援網路磁碟機檔案傳送。
- 5. 修訂前次版本無法自動更新版本之異常

(二十三) 106.06.27

- 1. 上傳作業種類增加'26' 檢驗(查)每日上傳資料 XML 格式
- 2. 下傳作業種類'26'檢驗(查)每日上傳資料 XML 格式檢 核結果回饋資料。

(二十四) 106.07.04

上傳作業種類增加'16'重大傷病 XML 格式批次上傳。  $(=\pm \pm 1)$  106.12.15

1. 正式版本 5.0 版。

2. 上傳作業種類增加'90' CT/MRI 上傳文字檔案,' 91' CT/MRI 上傳影像檔案。

3. 下傳作業種類'89' CT/MRI 檢核結果回饋資料。 (二十六) 107.1.6

修正 API 使用範例

參、 作業方式說明

醫療資料傳輸共通介面應用程式共包含 8 個主要檔案:

- (一) NHIEIIService.exe 功能:於背景執行傳輸作業執行流程,開 啟關閉請用 Windows 服務或 NHI\_EII\_Main.exe。
- (二) NHI\_EII\_View.exe 功能: 系統環境設定維護介面,當 Reader.dll 變更路徑或當讀卡機連接的 COM Port 變更。監 看設定控制檔案傳輸平台,開關傳輸服務,傳輸連通偵測、 讀卡機安全模組偵測。
- (三) NHI\_EII\_C.dll: 檔案傳輸平台用動態聯結函式,提供函式 供檔案傳輸平台呼叫。
- (四) NHI\_EII\_D.dll:執行版本更新及應用程式版本置換。
- (五) NHI\_EII\_DLL.dll:醫療資料傳輸共通介面 API,提供給醫 療資料系統呼叫作為醫療資料傳輸共通介面應用程式的介 面。
- (六) mNHIICCDLL.exe:多元瀏覽器背景服務程式,如果需要使 用非 COM 元件多元瀏覽器網頁服務就必須使用本服務。開 啟關閉請用 Windows 服務或 mNHIApp.exe。
- (七) NHIEIIDLG.exe:多元瀏覽器檔案選取視窗程式。開啟關閉 請用 Windows 服務或 mNHIApp.exe。
- (八) mNHIApp.exe:多元瀏覽器背景服務程式開啟關閉,本程式 需要管理者權限才能開啟關閉,否則只能用於偵測多元瀏 覽器服務是否正常。
- (九) NHIEIIUpdate.exe:共同傳輸平台 Client 端線上下載更新程 式,本程式需要管理者權限。安裝後自動放置於啟動目錄, 如果發現程式需要更新,會自動下載至暫存目錄後詢問使

用者是否安裝。

肆、 作業機制

- (一) 醫療資料傳輸共通介面是透過現有醫療院所的健保讀卡機 設備,將醫療院所欲上傳至 IDC 的資料先執行認證後執行 簽章完成後執行加密,將資料的密文上傳至 IDC,以確保 傳輸資料的安全及可信任性。
- (二) 透過讀卡機安全模組與 IDC 的認證可確認傳遞者的身分, 確實為醫療院所本身。
- (三) 傳輸的資料透過讀卡機安全模組的簽章可達到資料的完整 「無法被竄改」及不可否認性。
- (四) 傳輸過程資料的加密可達到資料傳輸過程的隱密性。
- (五) 使用讀卡機的目的是為了讓傳輸的資料的過程達到「認 證」、「完整無法竄改」、「不可否認性」及「隱密」的 機制以維護資訊安全。

(六) 本系統自 3.1 版起已經提供版本自動更新及續傳的功能。

## 伍、 安裝方式

## (一) 健保資訊網服務系統(VPN)入口網站

https://medvpn.nhi.gov.tw,點選下載專區。

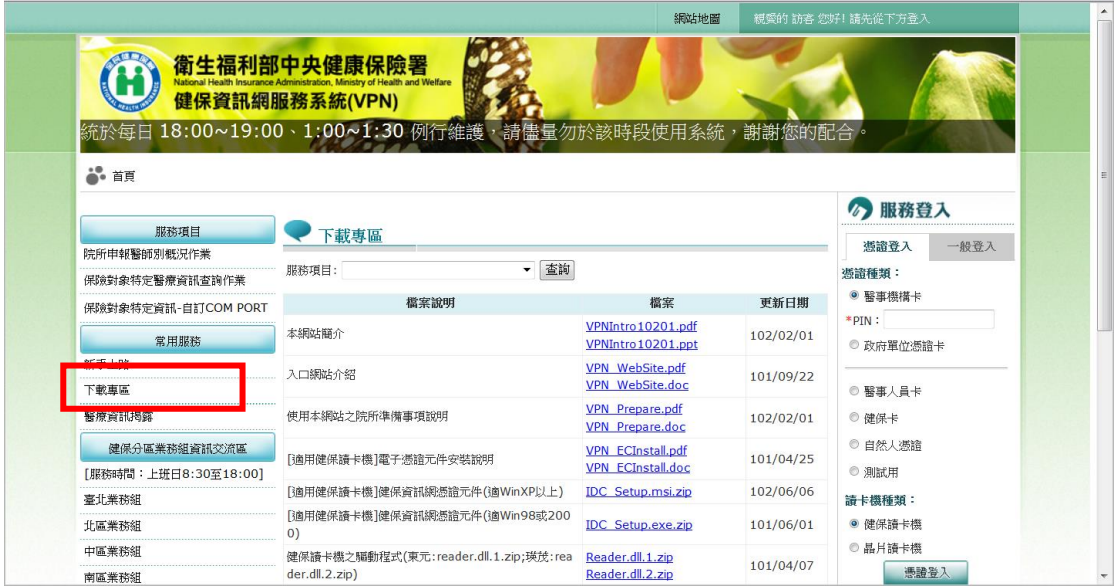

## (二) 服務項目選取「共通作業」,按「查詢」。

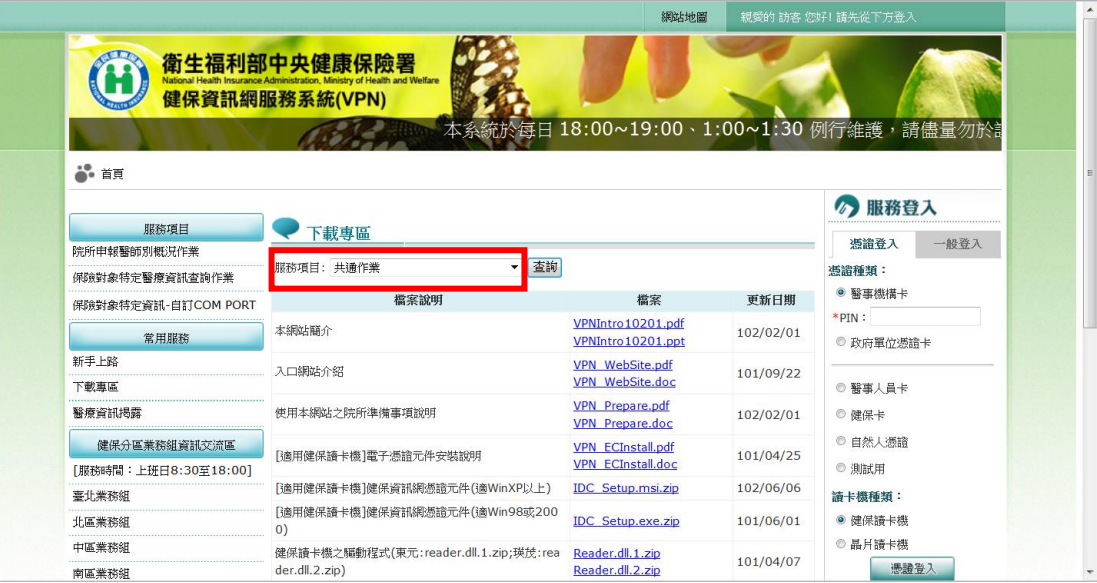

(三) 在下面圖示框選處可以看到下載檔案。

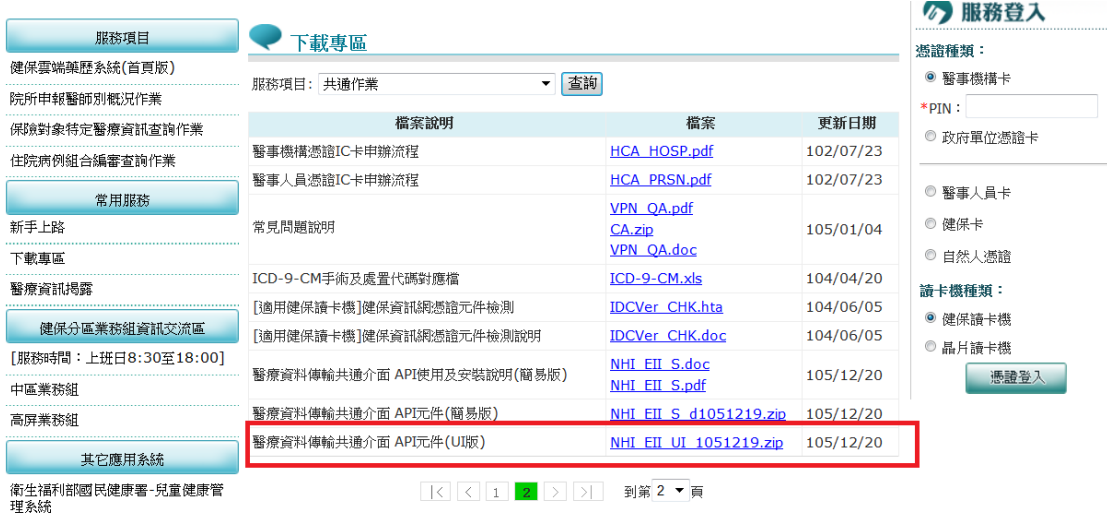

(四) 選取下載「醫療資料傳輸共通介面 API 元件(UI 版)」。

(五) 如果安裝舊版共通傳輸平台請移除

(六) 下載完成後執行 Setup.exe 出現畫面

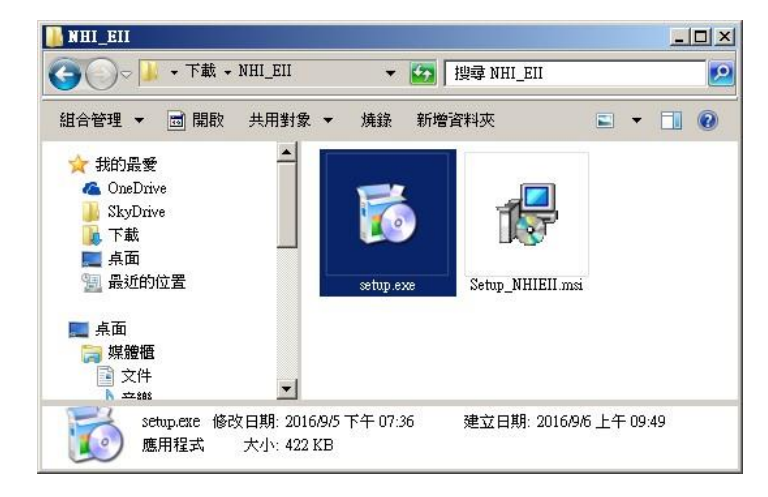

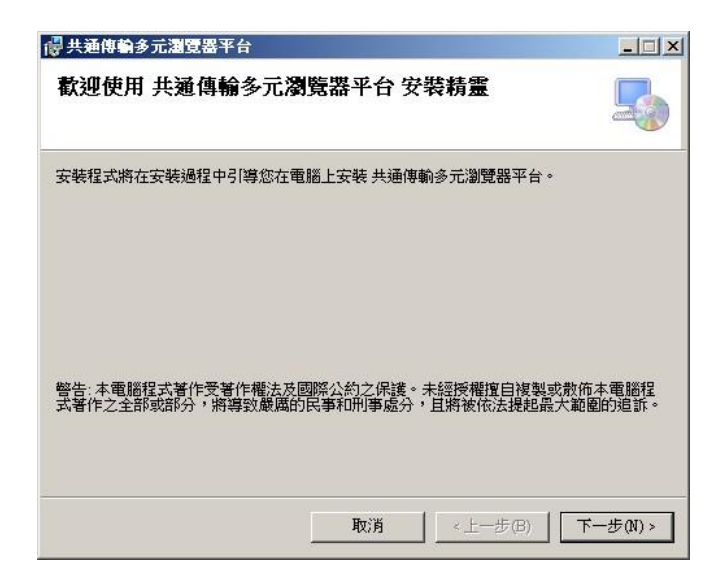

## (七) 選取欲安裝的目錄

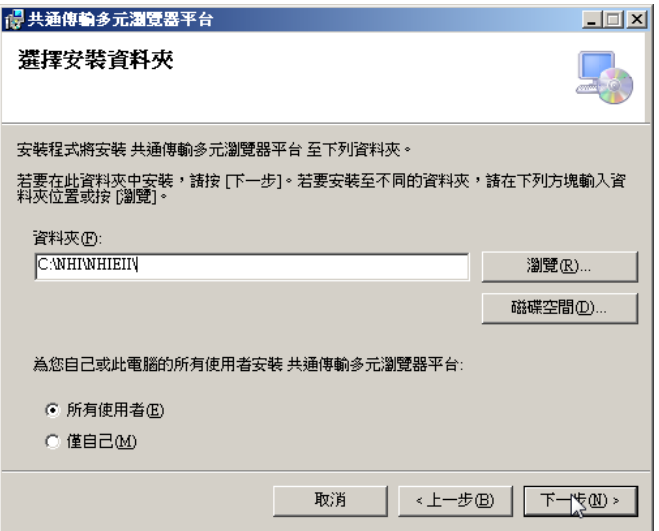

(八) 完成後按下一步進行安裝

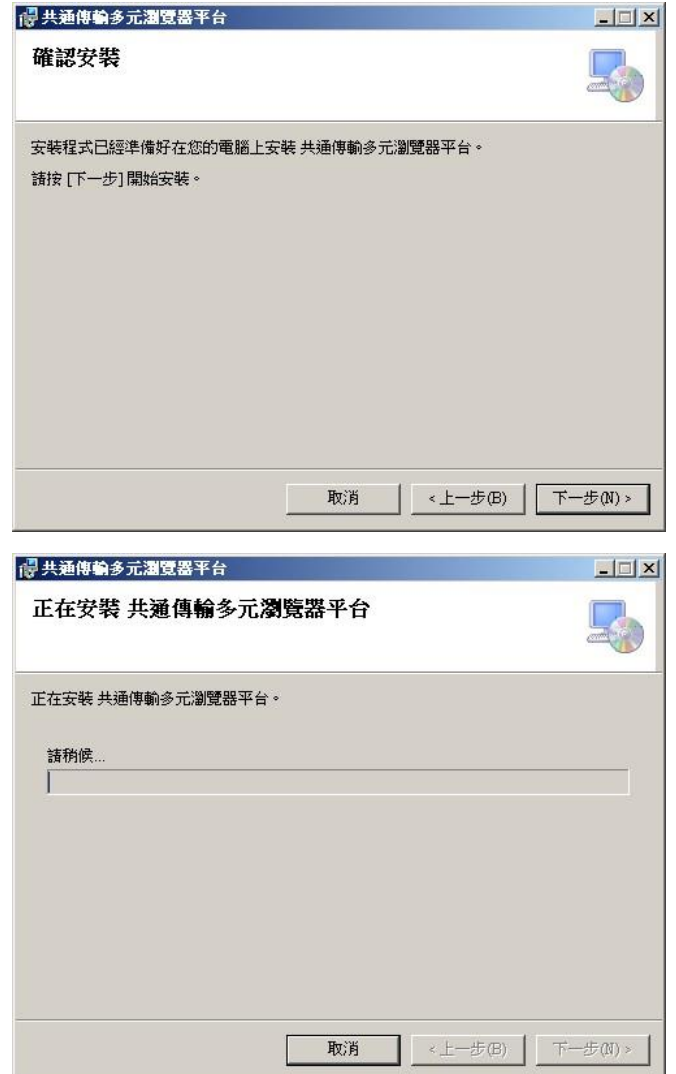

(九) 已安裝舊版(2.3 版或 3.0 版),會發出警告訊息建議先移除, 但不會影響安裝。

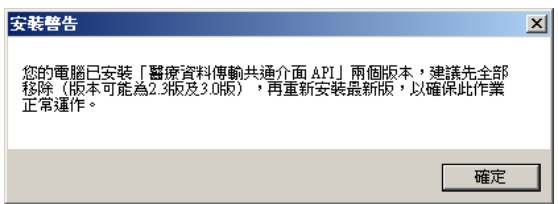

(十) 安裝完成

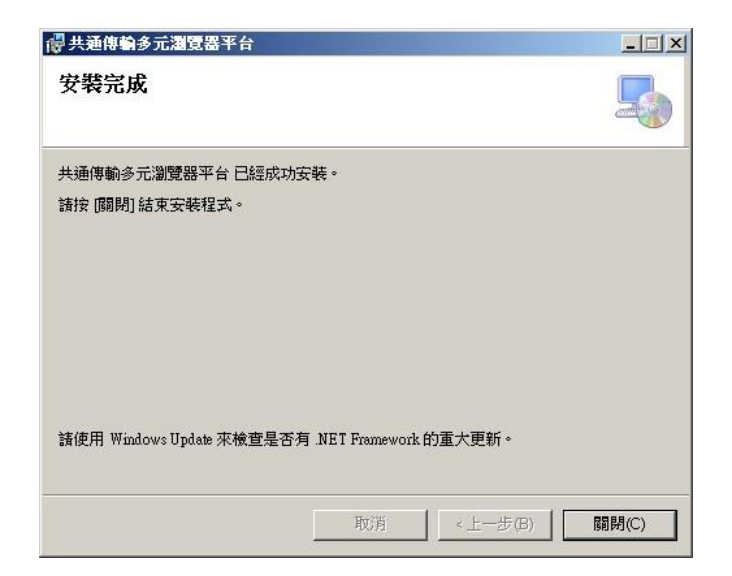

陸、 使用說明

(一) 執行醫療資料傳輸共通介面應用程式

開始功能表→程式集→共通傳輸平台→設定工作與檢視。 (或 安裝目錄點選 NHI\_EII\_View.exe。

請注意,必須有管理者權限)。

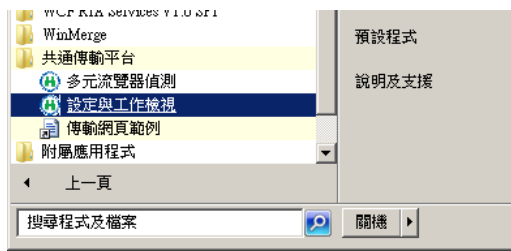

(二) 首次執行時應用系統會先要求需輸入 Reader 連接的通訊連

接埠及 Reader.dll 所在的位置。

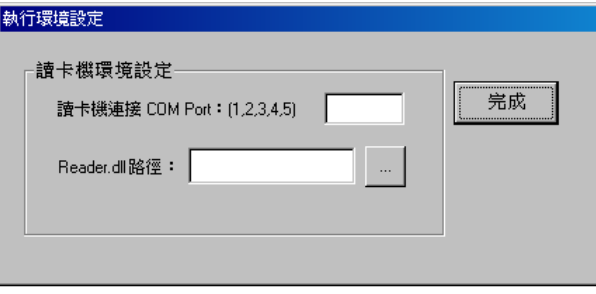

(三) 同時執行兩個以上版本,會發出警告訊息建議先停止舊版。

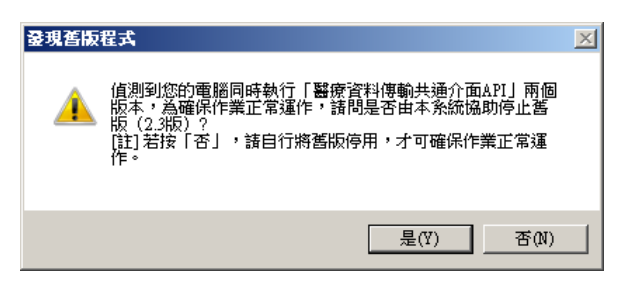

(四) 畫面說明

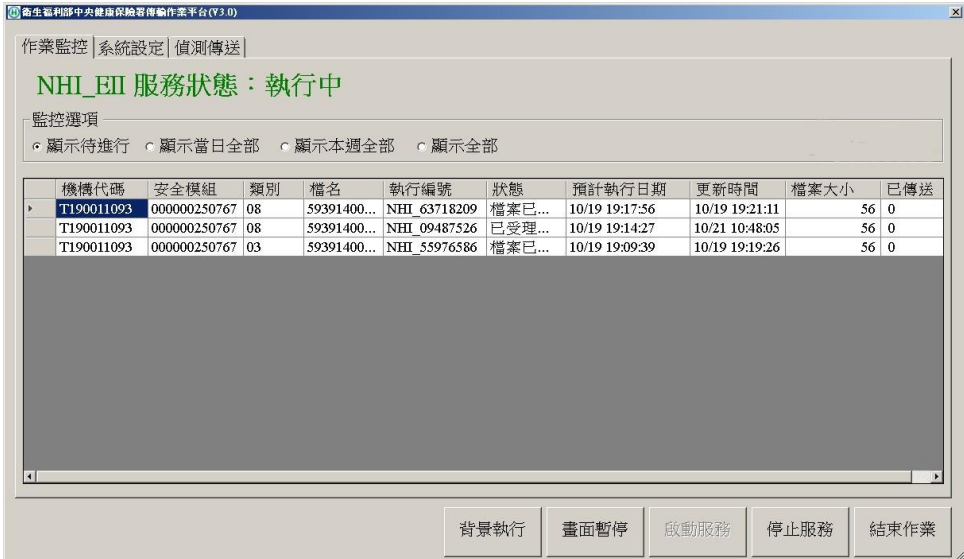

作業監控:

- 1. 點選「顯示待進行」顯示尚未完成的所有任務。
- 2. 點選「顯示當日全部」顯示今日加入的所有任務。
- 3. 點選「顯示本週全部」顯示最近七日加入的所有任務。
- 4. 點選「顯示全部」顯示全部的任務。
- 5. 「執行編號」為醫療資料傳輸共通介面的任務代號,可 使用此代號至健保資訊網服務系統查詢作業狀態及作 業時間。
- 6. 「狀態」為該筆任務執行的狀態目前已定義狀態如狀態 說明表。
- 7. 背景執行應用程式將在隱藏置工具列內。
- (1) 畫面暫停:執行過程中畫面每秒會進行更新,當欲進行 任務刪除或指定任務重新執行時點選畫面暫停方便編 輯,在進行任務刪除時可以先點選畫面暫停,再行點選 欲刪除的任務,該任務會呈現反黑,欲選取多筆請按下 「Ctrl」鍵再點選欲刪除的任務即可。

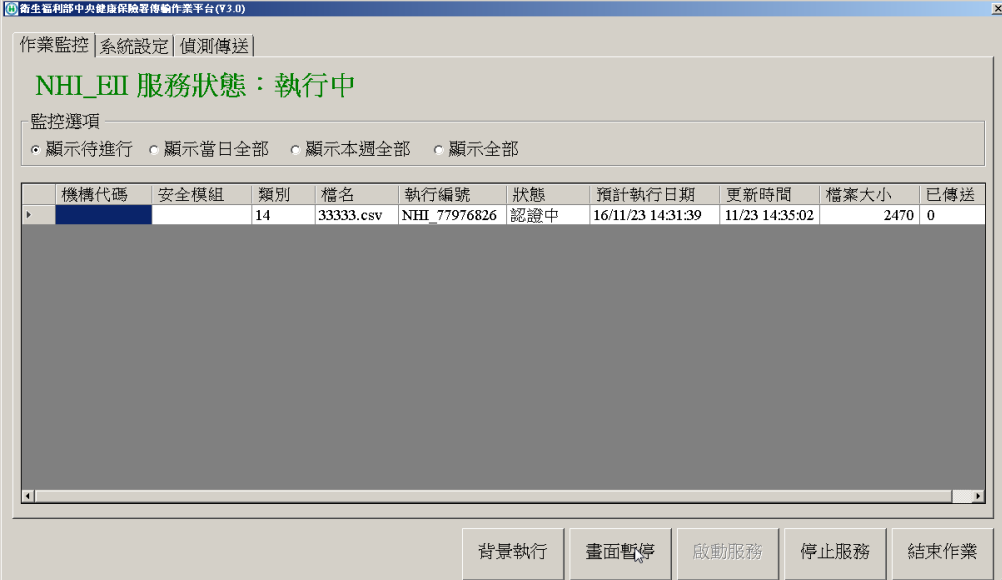

## (2) 按下「Del」鍵即會出現提示進行任務刪除。

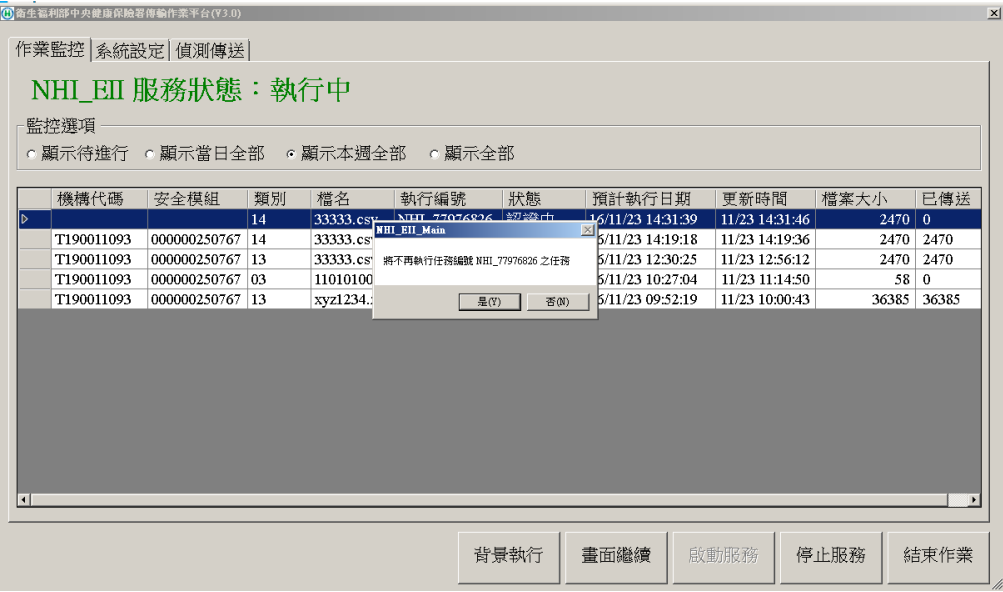

按下「是」即放棄該任務的執行。按下「否」即可繼續執行 該任務。點選錯誤時可按下「Esc」鍵,回復執行狀態。

 $\begin{array}{c} \hline \end{array}$ 

8. 啟動服務及停止服務

(1) 左上角可以看到 NHIEII 服務狀態,如果目前為 綠色字執行中,表示目前背景傳送程式正在執行 中,可以按下右下方停止服務按鈕停止共通傳輸

平台收送檔案服務

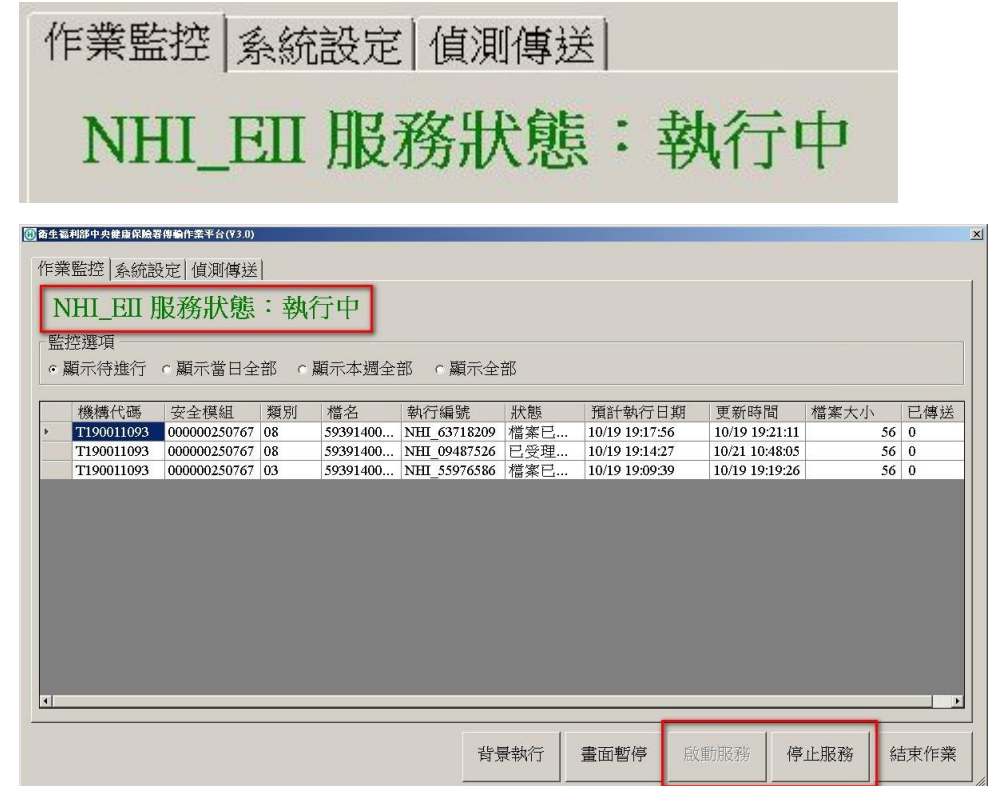

(2) 如果為紅色字停止中,表示現在不會進行共通傳 輸平台檔案收送,可以按下右下方<mark>啟動服務</mark>按鈕 進行收送

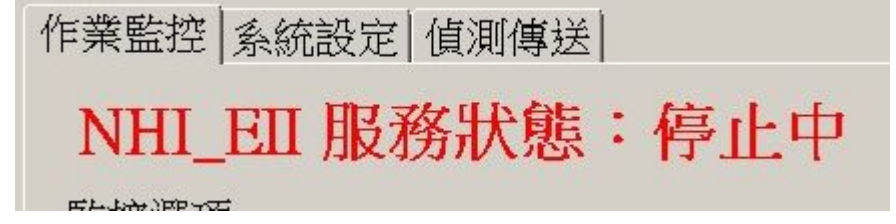

9. 於 2.0 版起本系統於監控畫面上增加已傳送 Byte 數之資

訊。

(五) 狀態說明表

1. 定義為「自動重試」程式會自動重試。

2. 定義為「不處理」程式將不再處理該任務。

| 狀態     | 說明                       | 處理方式 |
|--------|--------------------------|------|
| 待處理    | 代表該任務已排入傳送清單內等待  待處理中    |      |
|        | 處理                       |      |
| 認證中    | 代表該任務目前已進行向 IDC 取得  已處理中 |      |
|        | 傳輸授權碼                    |      |
| 認證失敗   | 向 IDC 取得傳輸授權碼失敗          | 自動重試 |
| 認證失敗1  | 認證步驟4失敗,與中心端交互認          | 自動重試 |
|        | 證失敗                      |      |
| 認證失敗2  | 連接 IDC 失敗,可能是網路不通        | 自動重試 |
| 認證失敗3  | 内部認證失敗                   | 自動重試 |
| 認證失敗 4 | 認證步驟2失敗                  | 自動重試 |
| 認證失敗 5 | 外部認證失敗                   | 自動重試 |
| 認證完成   | 代表該任務目前已取得傳輸授權碼          | 已處理中 |
| 檔案加簽   | 代表該任務目前正為檔案進行簽章          | 已處理中 |
| 簽章失敗   | 代表簽章作業失敗                 | 自動重試 |
| 檔案無法存取 | 代表欲上傳的檔案有問題,可能無          | 不處理  |
|        | 法開啟或檔案不存在。               |      |
| 檔案大小異常 | 代表該任務的檔案有問題,檔案大 不處理      |      |
|        | 小為0                      |      |
| 傳送中    | 代表該任務正將檔案傳送至 IDC 中       | 已處理中 |
| 傳送失敗 1 | 代表該任務傳送作業不正常             | 自動重試 |
| 傳送失敗2  | 代表該任務連接至 IDC 異常          | 自動重試 |
| 傳送失敗3  | 代表該任務被 IDC 踢退可能是         | 自動重試 |
|        | 1. 傳輸作業逾時。               |      |
|        | 2.<br>檔案超過可接收的範圍。        |      |
| 重試次數過多 | 代表該任務已失敗超過5次,將先          | 自動重試 |
|        | 擱置待後續任務處理完後再予            |      |
|        | 重試                       |      |
| 資料庫寫入異 | 代表該任務作業紀錄異常              | 自動重試 |
| 常      |                          |      |
| 通訊異常   | 代表網路無法連接至 IDC            | 自動重試 |
| 連線異常   | 代表網路無法連接至 IDC            | 自動重試 |

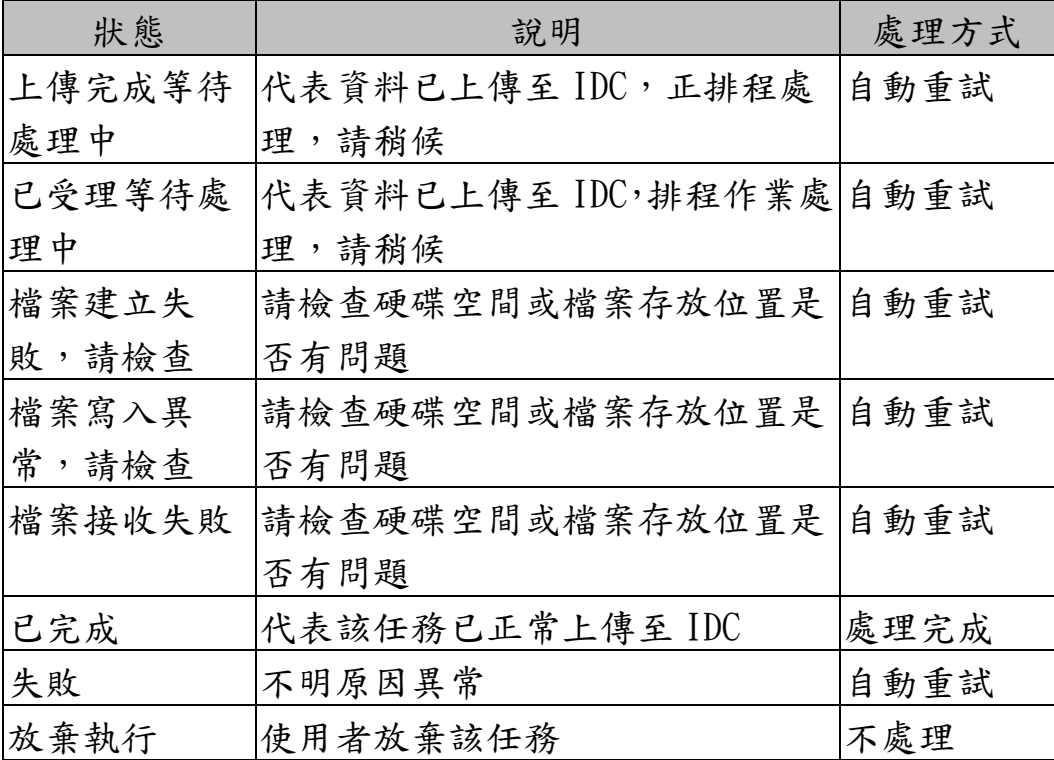

(六) 作業異常訊息說明

訊息 1 至 4 為程式可繼續運作

1. 輸入讀卡機使用的 RS232 連接埠。

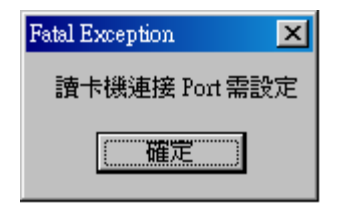

2. 需選取讀卡機使用的 Reader.dll 檔名需為 Reader.dll。

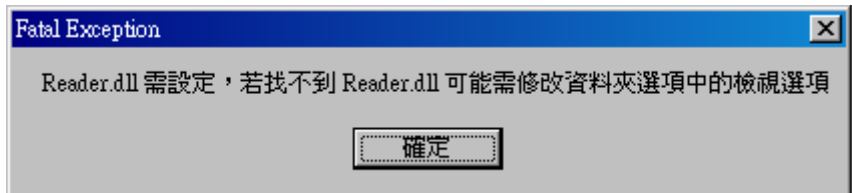

3. 所選取的檔案檔名不是 Reader.dll,請重新選取。

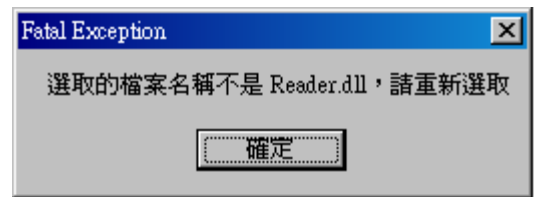

4. 版本更新查詢作業失敗,將在下一次啟動時再進行版本 更新作業。

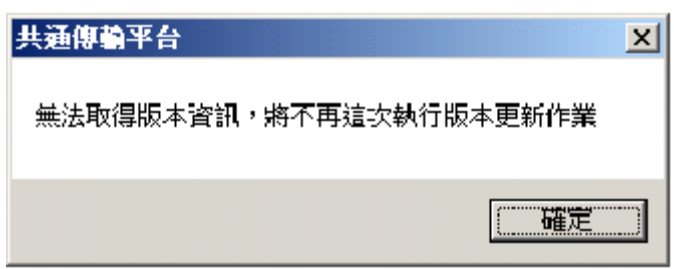

訊息 5 至 11 程式已無法繼續運作,所輸入的任務仍會保持 在作業名單內,待環境允許後繼續傳送。

5. 無法載入,系統網路元件。

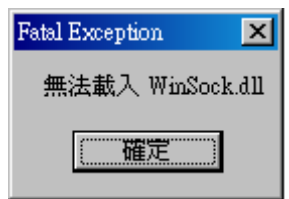

6. 讀卡機沒有回應,或作業逾時,設定做業逾時為60秒, 若遇到這類狀況請重置讀卡機。

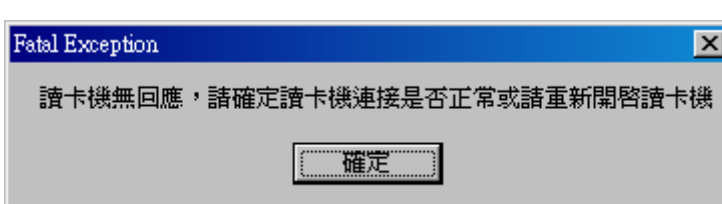

7. 請檢查是否已插入安全模組。

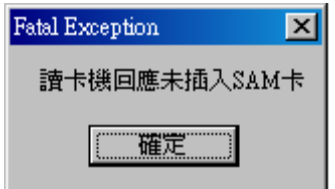

8. 請重開讀卡機。

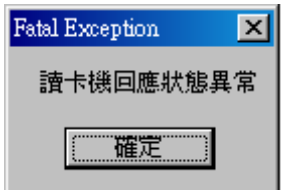

9. 讀卡機讀取作業異常。

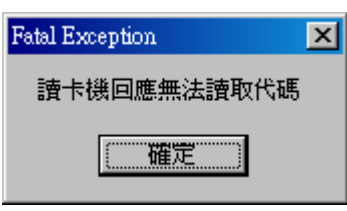

10. 載入 Reader.dll 異常,可能是 Reader.dll 不是讀卡機廠 商提供的 DLL。

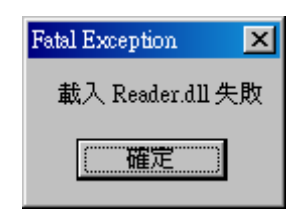

11. 可能是系統環境設定不正確,可選取 系統設定→讀卡 機環境設定,確認 Reader.dll 是不是讀卡機廠商提供的 DLL,或是此時讀卡機已被別的作業佔據無法使用。

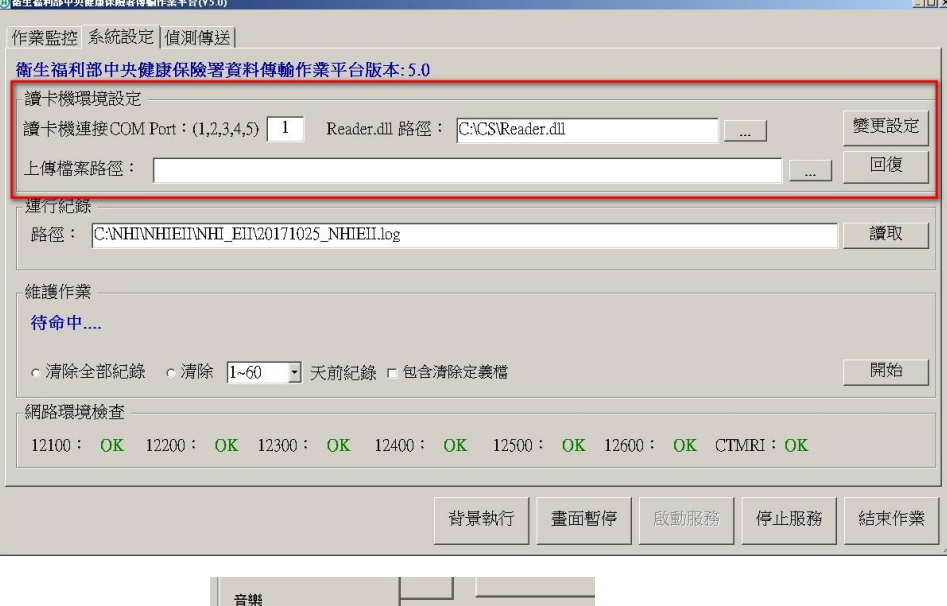

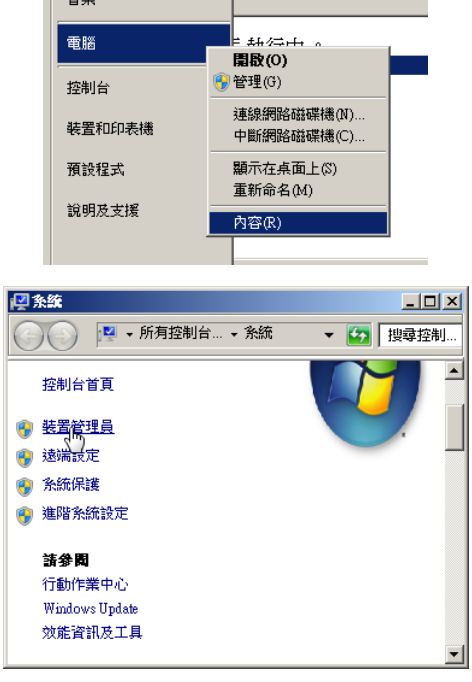

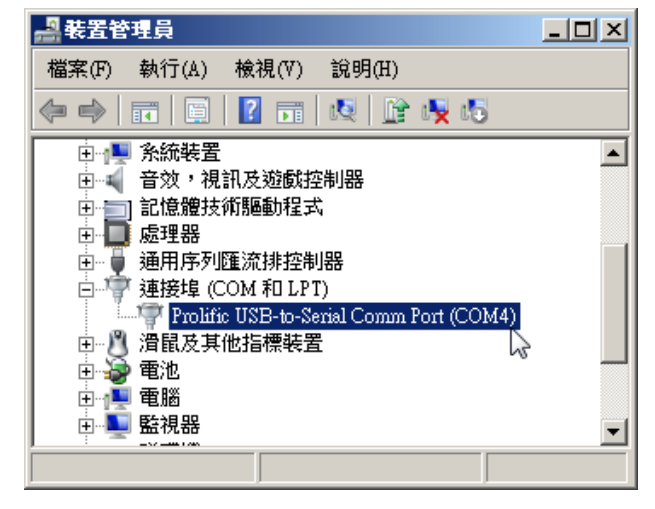

12. 系統設定畫面下方:網路環境檢查

正常狀態為綠色字體 OK,如果為紅色字 NG,請檢察 傳輸主機網卡 ip 設定至網路線….貴單位網路防火牆 port 號 12100~12600 至健保署主機之防火牆與路由狀 況是否暢通?

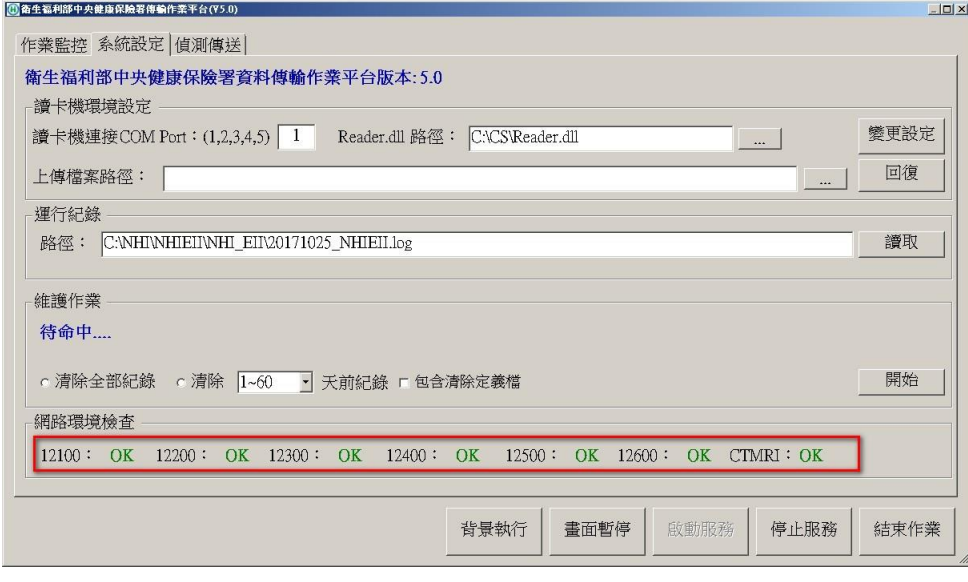

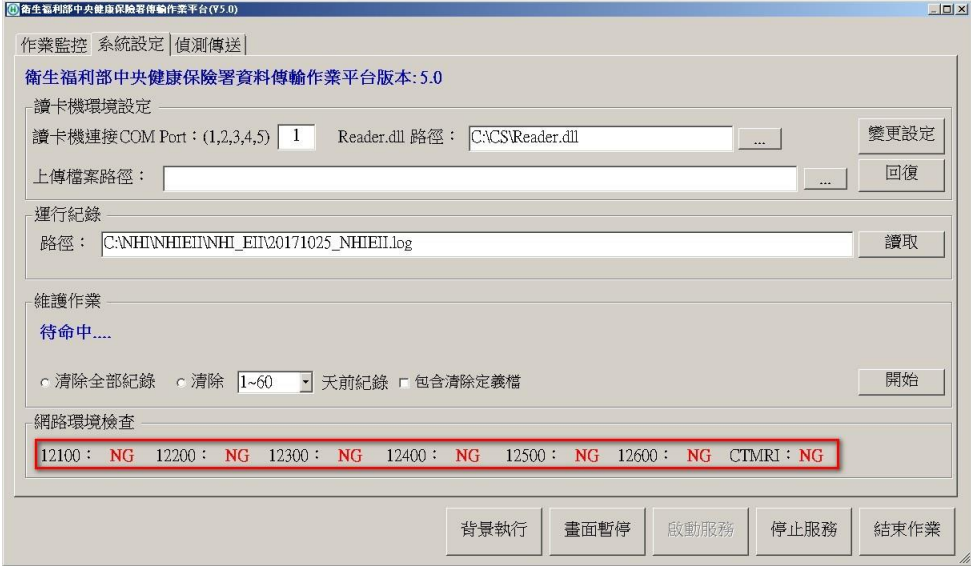

柒、 常見問題

(一) 安裝過程失敗,可能原因如下:

1.若系統使用者名稱為中文,請更改使用者名稱為英文。 2. 曾安裝過以前的版本,作法如下:

尋 找系統內的檔案 NHI\_EII\_C.dll , NHI\_PACS\_DLL.dll,將其刪除;或尋找系統內 NHI\_EII 的目錄,將其刪除後,應可正常作業。

(二) 發生重試次數過多

可能原因為檔案大小超過可接收範圍,請刪除該任務。

(三) 安裝使用 3.0(含)以上版本之 NHI\_EII 服務,請不可同時執 行 2.3 版的 NHI\_EII\_Main.exe。

捌、 函式庫說明

(一) 傳送 PACS 檔案

BSTR NHI\_Send( BSTR sSourcePath, BSTR sDestName); 1. 函式功能說明:

- (1) 本函式將使用者端之檔案依指定時間、指定之安 全機制傳送至 IDC。
- (2) 本函式每次傳送一個檔案,並將自動擷取醫療院 所代碼及上傳作業日期時間。
- (3) 本函式作業若失敗,將回傳錯誤代碼。作業若成 功,則傳回檔案執行編號,應用程式可依此代碼 查詢傳送作業情形。
- 2. 參數說明:(\*) 為必填
	- (1) \* sSourcePath:原始檔案目錄及名稱
	- (2) \* sDestName:目的檔案名稱
- 3. 回覆代碼:
	- E01: Data/File Not Found Error
	- E11: XML File Error
	- E12: Copy File Error
	- E13: Log DB Error
	- E98: Function Not implement
	- E99: Unknown Error

(二) 傳送醫療資料檔案

BSTR NHI\_SendA( BSTR sSourcePath, BSTR sDestName,

BSTR sTypeCode);

1. 函式功能說明:

- (1) 本函式將使用者端之檔案依指定時間、指定之安 全機制傳送至 IDC。
- (2) 本函式每次傳送一個檔案,並將自動擷取醫療院 所代碼及上傳作業日期時間。
- (3) 本函式作業若失敗,將回傳錯誤代碼。作業若成 功,則傳回檔案執行編號,應用程式可依此代碼 查詢傳送作業情形。
- 2. 參數說明:(\*) 為必填
	- (1) \* sSourcePath:原始檔案目錄及名稱
	- (2) \* sDestName:目的檔案名稱
	- (3) sTypeCode:預設為 00 00:電子化專業審查系統使用 03:醫費申報資料 XML 格式 05:預檢醫費申報資料 XML 格式 07:醫療費用電子申復資料 09:預檢醫療費用電子申復資料 14:事前審查 XML 格式批次上傳 15:費用抽審 XML 格式批次上傳 16:重大傷病 XML 格式批次上傳 25:牙位更正 XML 格式批次上傳 26:檢驗(查)每日上傳資料 XML 格式 90:CT/MRI 上傳文字檔案 91:CT/MRI 上傳影像檔案

3. 回覆代碼:

E01: Data/File Not Found Error

E11: XML File Error E12: Copy File Error E13: Log DB Error E98: Function Not implement E99: Unknown Error

(三) 檔案下載作業申請

BSTR NHI\_Download( BSTR sSourcePath, BSTR sBackfilePath, optional BSTR sDestName, optional BSTR sTypeCode);

1. 函式功能說明:

- (1) 本函式將使用者端欲下載之檔案以參數檔型式 傳送給健保資訊網,檔案格式依各作業類別定 義,請參考該項作業說明。
- (2) 本函式每次傳送一個檔案,並將自動擷取醫療院 所代碼及上傳作業日期時間。
- (3) 本函式作業若失敗,將回傳錯誤代碼。作業若成 功,則傳回檔案執行編號,應用程式可依此代碼 查詢作業情形。
- 2. 參數說明:(\*) 為必填
	- (1) \* sSourcePath:原始檔案目錄及名稱
	- (2) \* sBackFileBame:下載檔案存放位置
	- (3) sDestName:目的檔案名稱
	- (4) \*sTypeCode:定義的檔案種類 03:醫費申報資料檢核結果回饋資料 04:電子轉診資料下載\_回復電子轉診單

05:預檢醫費申報資料檢核結果回饋資料

06:抽樣回饋資料

07:醫療費用電子申復資料檢核結果回饋資料

08:雲端藥歷下載

09:預檢醫療費用電子申復資料檢核結果回饋資 料

26:檢驗(查)每日上傳資料 XML 格式檢核結果 回饋資料

89:CT/MRI 檢核結果回饋資料

3. 回覆代碼:

E01: Data/File Not Found Error

E11: XML File Error

E12: Copy File Error

E13: Log DB Error

E14:存放檔案的目錄不存在

E98: Function Not implement

E99: Unknown Error

(四) 檔案下載

BSTR NHI\_Get( BSTR sOpcode);

1. 函式功能說明:

- (1) 本函式將先前透過 **NHI\_Download** 函式進行下 載申請的結果檔下載至 **NHI\_Download** 函式指 定的路徑。
- (2) 本函式作業若失敗,將回傳錯誤代碼。作業若成

功,則傳回 OK。

2. 參數說明:

- (1) nOpcode: NHI\_Download 所回覆之有效執行編 號,範例:NHI 45054353。
- 3. 回覆代碼:
	- E01: Data/File Not Found Error
	- A10: 上傳完成等待處理中
	- A11: 已受理等待處理中
	- A12: 檔案已就緒
	- F00: 重試次數過多
	- F10: 放棄執行
	- G03: 仍在處理中(MED),請稍候
	- G04: 仍在處理中(EII),請稍候
	- G07: 檔案接收失敗
	- G08: 檔案接收完成
	- E99: Unknown Error
- (五) 查詢醫療資料檔案作業狀況

BSTR NHI\_Query(BSTR sOpcode);

- 1. 函式功能說明:
	- (1) 應用程式使用本函式查詢已交付傳送之檔案傳 送作業狀況。
	- (2) 使用本函式,需使用 NHI\_Send、NHI\_SendA 或 NHI\_Download 所回復之執行編號作業。
- 2. 參數說明:
	- (1) nOpcode: NHI\_Send、NHI\_SendA 或

NHI\_Download 所回覆之有效執行編號,範例:

NHI\_45054353。

3. VB.NET 範例:

Dim sRet as String

 $sRet = myObj. \quad NHI_Query("NHI_45054353")$ 

4. 回覆代碼:

A00: 已存檔、待傳送

A98: 傳送失敗

A10: 上傳完成等待處理中

A11: 已受理等待處理中

A12: 檔案已就緒

A13: 啟動下載作業

A14: 下載至院所端作業進行中

A99: 已傳送完成

B00: 認證中

B01: 認證完成,作業中

B02: 檔案加簽,作業中

B03: 作業傳送中

E01: 資料庫寫入異常

E02: 通訊異常

E04: 認證失敗

E05: 簽章失敗

E07: 認證失敗 1

E08: 認證失敗 2

E09: 認證失敗 3

- E10: 認證失敗 4
- E11: 認證失敗 5
- E20: 傳送失敗 1
- E21: 傳送失敗 2
- E22: 傳送失敗 3
- F00: 重試次數過多
- F03: 檔案無法存取
- F06: 檔案大小異常
- F10: 放棄執行
- F11: 檔案超出接收限定範圍
- F12: 系統記憶體不足無法傳送該檔案
- F20: 重試次數過多
- G02: 連線異常
- G03: 仍在處理中(MED),請稍候
- G04: 仍在處理中(EII),請稍候
- G05: 檔案建立失敗,請檢查
- G06: 檔案寫入異常,請檢查
- G07: 檔案接收失敗
- G08: 檔案接收完成
- (六) 刪除醫療資料檔案傳送作業

## BSTR NHI\_Delete(BSTR sOpcode);

- 1. 函式功能說明:
	- (1) 本函式取消檔案之傳送作業。
	- (2) 使用本函式,需使用 NHI\_Send、NHI\_SendA 或

NHI\_Download 所回復之執行編號作業。

- (3) 若執行編號所代表之傳送作業尚未執行完成,本 函式將立即取消該傳送作業,並回覆 OK。
- 2. 參數說明:
	- (1) sOpcode: NHI\_Send 、 NHI\_SendA 或 NHI\_Download 所回覆之有效執行編號,範例: NHI\_45054353。
- 3. 回覆代碼:
	- OK:刪除完成
	- FAIL:刪除失敗

一、 Html 網頁

本範例為 COM 元件呼叫之範例,目前版本仍可繼續使用。 因應多元瀏覽器與 html5 之範例,請參考安裝目錄下的 C:\NHI\NHIEII\EIISample\EIISample.html

<HTML>

<HEAD>

<TITLE>ATL 3.0 test page for object NHI\_EII\_DLL</TITLE>

</HEAD>

 $<$ BODY>

<OBJECT ID="NHI\_EII\_DLL"

CLASSID="CLSID:FB6C6FA1-C635-48AA-9056-0DB5C8D5F068"></OBJECT> <SCRIPT language="JavaScript">

function TestPACS\_COM1()

{ if (NHI\_EII\_DLL!=null) { alert(NHI\_EII\_DLL.NHI\_Send("C:\\123.dat","1234567890")); alert(NHI\_EII\_DLL.NHI\_SendA("C:\\123.dat","1234567890","02")); } else alert("we not got com!");

}

</SCRIPT>

<center> <input type="Button" value="測試 1" OnClick="TestPACS\_COM1()">

 $\langle$ /center $\rangle$ 

</BODY>

</HTML>

二、 VB 使用物件引用方式

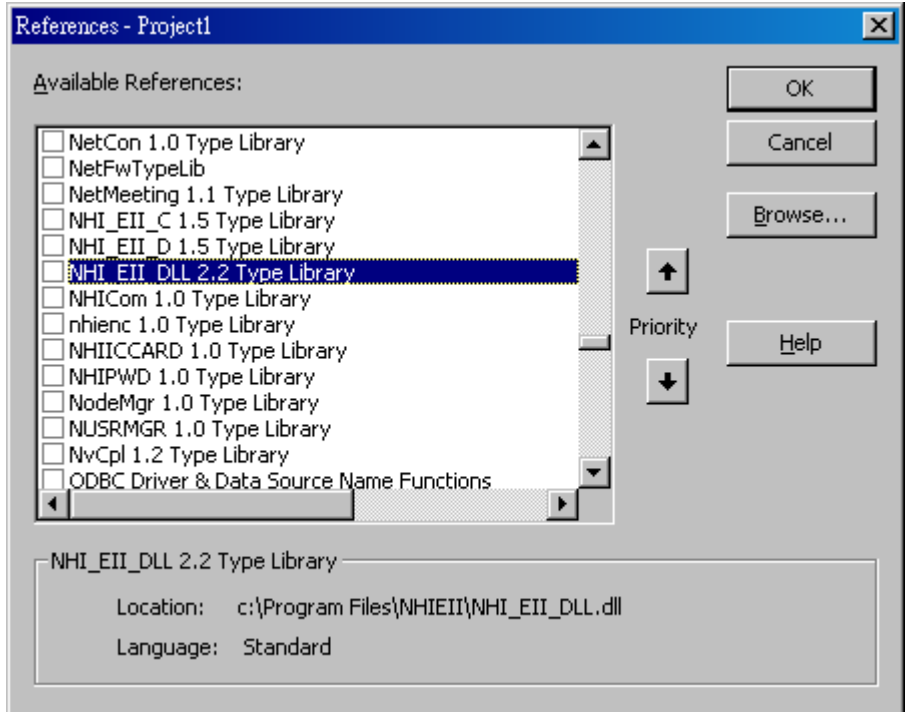

'宣告 NHI\_EII\_DLL 物件 Dim cNHI\_PACS as NHI\_EII\_DLL '建立 NHI\_EII\_DLL 物件 Set cNHI\_PACS = New NHI\_EII\_DLL '下例為立即傳送 sRet = cNHI\_PACS.NHI\_Send("C:\PACSData1.dat", "1Hosp12345620060816150000000") sRet = cNHI\_PACS.NHI\_SendA("C:\PACSData1.dat", "1Hosp12345620060816150000000","02") sRet = cNHI\_PACS.NHI\_Download("C:\Test\PACSData1.dat", "C:\Test", "","05") '下例為晚間 11:00 傳送 sRet = cNHI\_PACS.NHI\_Send("C:\PACSData2.dat", " 1Hosp12345620060816160000000","23:00:00")

'結束 NHI\_EII\_EII 物件

Set cNHI\_PACS = Nothin

三、 VB 使用 CreateObject 的呼叫方式

Dim MyObj As Object Private Sub Command1\_Click()

```
 Dim Ret As String
 Dim Ret1 As String
 Ret = MyObj.NHI_Send("C:\123.dat", "1234567890")
Ret = MyObj.NHI\_SendA("C:\123.dat", "1234567890", "02")Ret = MyObj.NHI_Download("C:\Test\123.dat", "c:\Test" "", "05") MsgBox Ret
```
End Sub

Private Sub Form\_Load()

Set MyObj = CreateObject("NHI\_EII\_DLL.NHI\_EII.1")

End Sub

```
Private Sub Form_Unload(Cancel As Integer)
    Set MyObj = Nothing
```
End Sub

## 四、 VC++ 使用 CoCreateInstance 的呼叫方式

```
#include <comdef.h>
#include "NHI_EII_DLL.h" /* 附加於文件中 */
#include "NHI_EII_DLL_i.c" /* 附加於文件中 */
#include <atlbase.h>
void Test() 
{
     HRESULT hr;
     hr=::CoInitialize(0);
     INHI_EII* pINHI_EII=NULL;
     hr = ::CoCreateInstance(CLSID_NHI_EII, 
                    NULL, 
                     CLSCTX_ALL, 
                     IID_INHI_EII, 
                     (void **)&pINHI_EII);
     if(SUCCEEDED(hr))
     {
          BSTR ret;
          hr = pINHI_EII\rightarrow NHI_Send(L"c:\123.dat",L"123456789012",
                                           L"2005/08/29 17:00:00",
                                           SEND_LOCAL,
                                           (unsigned short **)&ret);
          _bstr_t RetStr(ret);
          MessageBox(NULL, (char*)RetStr,"Info",MB_OK);
          hr = pINHI_EII->NHI_SendA(L"c:\\123.dat",
                                           L"123456789012",
                                           L"02",
                                           L"2005/08/29 17:00:00",
                                           SEND_LOCAL,
                                     (unsigned short **)&ret);
          _bstr_t RetStr(ret);
          MessageBox(NULL, (char*)RetStr,"Info",MB_OK);
     }
```
pINHI\_EII->Release(); ::CoUninitialize();

}

40

## 五、 VC++ 使用 Invoke 的呼叫方式

void Test()

{

{

```
HRESULT hr;
hr=::CoInitialize(0);
CLSID clsid;
DISPID dispid;
IDispatch* pIDispatch = NULL;
wchar_t progid[]=L"NHI_EII_DLL.NHI_EII";
OLECHAR* name=L"NHI_Send";
CComVariant vRet;
EXCEPINFO excepinfo;
CComVariant vParam[2];
vParam[0]="C:\\123.dat";
vParam[1]="ABCDEFGH";
DISPPARAMS DispParam = \{ vParam, NULL, 2, 0 };
hr = ::CLSIDFromProgID(progid,&clsid);
if(SUCCEEDED(hr))
     hr = ::CoCreateInstance(clsid,NULL,CLSCTX_ALL,IID_IDispatch,(void**)&pIDispatch);
     if(SUCCEEDED(hr))
     {
          hr = pIDispatch->GetIDsOfNames(IID_NULL,
                                            &name,
                                             1,
                                            GetUserDefaultLCID(),
                                            &dispid);
          if(SUCCEEDED(hr))
          {
               hr = pIDispatch->Invoke(dispid,
                                          IID_NULL,
                                          GetUserDefaultLCID(),
                                          DISPATCH_METHOD,
                                          &DispParam,
                                          &vRet,
                                          NULL,
                                          NULL);
               _bstr_t RetStr(vRet);
```
MessageBox(NULL, (char\*)RetStr,"Info",MB\_OK);

```
}
      }
}
::CoUninitialize();
```

```
}
```

```
void Test()
```
{

HRESULT hr; hr=::CoInitialize(0); CLSID clsid; DISPID dispid; IDispatch\* pIDispatch = NULL; wchar\_t progid[]=L"NHI\_EII\_DLL.NHI\_EII"; OLECHAR\* name=L"NHI\_SendA"; CComVariant vRet; EXCEPINFO excepinfo; CComVariant vParam[3]; vParam[2]="C:\\123.dat"; vParam[1]="ABCDEFGH"; vParam[0]="02"; DISPPARAMS DispParam = { vParam, NULL,  $3, 0$  }; hr = ::CLSIDFromProgID(progid,&clsid); if(SUCCEEDED(hr)) { hr = ::CoCreateInstance(clsid,NULL,CLSCTX\_ALL,IID\_IDispatch,(void\*\*)&pIDispatch); if(SUCCEEDED(hr)) { hr = pIDispatch->GetIDsOfNames(IID\_NULL, &name, 1, GetUserDefaultLCID(), &dispid); if(SUCCEEDED(hr)) { hr = pIDispatch->Invoke(dispid, IID\_NULL, GetUserDefaultLCID(),

DISPATCH\_METHOD, &DispParam, &vRet, NULL, NULL);

\_bstr\_t RetStr(vRet);

MessageBox(NULL,(char\*)RetStr,"Info",MB\_OK);

```
}
      }
}
::CoUninitialize();
```
}

壹拾、 附件

一、 NHI\_EII\_DLL\_i.c

/\* ================ NHI\_EII\_DLL\_i.c =================== \*/

/\* NHI\_EII\_DLL\_i.c 程式內容 \*/

 $/*$  this file contains the actual definitions of  $*/$ 

/\* the IIDs and CLSIDs \*/

 $/*$  link this file in with the server and any clients  $*/$ 

/\* File created by MIDL compiler version 5.01.0164 \*/

/\* at Tue Aug 29 15:38:44 2006

\*/

/\* Compiler settings for C:\Develop\NHI\_EII\src\NHI\_EII\_DLL\NHI\_EII\_DLL.idl:

```
 Oicf (OptLev=i2), W1, Zp8, env=Win32, ms_ext, c_ext
```
error checks: allocation ref bounds\_check enum stub\_data

\*/

//@@MIDL\_FILE\_HEADING( ) #ifdef \_\_cplusplus extern "C"{ #endif

#ifndef \_\_IID\_DEFINED\_\_ #define \_\_IID\_DEFINED\_\_

```
typedef struct _IID
{
      unsigned long x;
```
 unsigned short s1; unsigned short s2;

unsigned char  $c[8]$ ;

} IID;

#endif // \_\_IID\_DEFINED\_\_

#ifndef CLSID\_DEFINED #define CLSID\_DEFINED typedef IID CLSID; #endif // CLSID\_DEFINED

const IID IID\_INHI\_EII = {0x64ECD190,0xDC77,0x4E7E,{0x88,0xE1,0x51,0x54,0x3F,0x59,0x76,0x72}};

const IID LIBID\_NHI\_EII\_DLLLib = {0xBB2805F5,0x4060,0x44FB,{0x95,0x89,0xD6,0xF5,0x20,0x10,0xA9,0x92}};

const CLSID CLSID\_NHI\_EII = {0xFB6C6FA1,0xC635,0x48AA,{0x90,0x56,0x0D,0xB5,0xC8,0xD5,0xF0,0x68}};

#ifdef \_\_cplusplus

}

#endif

## ニ、 NHI\_EII\_DLL.h

/\* ====================== NHI\_EII\_DLL.h ======================= \*/ /\* NHI\_EII\_DLL.h 程式內容 \*/ /\* this ALWAYS GENERATED file contains the definitions for the interfaces \*/ //@@MIDL\_FILE\_HEADING( )

/\* verify that the <rpcndr.h> version is high enough to compile this file\*/ #ifndef \_\_REQUIRED\_RPCNDR\_H\_VERSION\_\_ #define \_\_REQUIRED\_RPCNDR\_H\_VERSION\_\_ 440 #endif

#include "rpc.h" #include "rpcndr.h"

#ifndef \_\_RPCNDR\_H\_VERSION\_\_ #error this stub requires an updated version of <rpcndr.h> #endif // RPCNDR H VERSION

#ifndef COM\_NO\_WINDOWS\_H #include "windows.h" #include "ole2.h" #endif /\*COM\_NO\_WINDOWS\_H\*/

#ifndef \_\_NHI\_EII\_DLL\_h\_\_ #define \_\_NHI\_EII\_DLL\_h\_\_

#ifdef \_\_cplusplus extern "C"{ #endif

/\* Forward Declarations \*/

#ifndef \_\_INHI\_EII\_FWD\_DEFINED\_\_ #define \_\_INHI\_EII\_FWD\_DEFINED\_\_ typedef interface INHI\_EII INHI\_EII; #endif /\* \_\_INHI\_EII\_FWD\_DEFINED\_\_ \*/ #ifndef \_\_NHI\_EII\_FWD\_DEFINED\_\_ #define \_\_NHI\_EII\_FWD\_DEFINED\_\_

#ifdef \_\_cplusplus typedef class NHI\_EII NHI\_EII; #else typedef struct NHI\_EII NHI\_EII; #endif /\* \_\_cplusplus \*/

#endif /\* \_NHI\_EII\_FWD\_DEFINED\_\_ \*/

/\* header files for imported files \*/ #include "oaidl.h" #include "ocidl.h"

void \_\_RPC\_FAR \* \_\_RPC\_USER MIDL\_user\_allocate(size\_t); void \_\_RPC\_USER MIDL\_user\_free( void \_\_RPC\_FAR \* );

/\* interface \_\_MIDL\_itf\_NHI\_EII\_DLL\_0000 \*/ /\* [local] \*/

```
typedef /* [v1_enum] */ 
enum NHI_OpMethod
   {SEND\_AUTH\_SAM = 0x1}SEND_AUTH_HCA = 0x2,
    SEND_AUTH_HOC = 0x4,
    SEND_DESC_DEFAULT = 0x10,
    SEND_DESC_NONE= 0x20,
    SEND COMP NONE = 0x40,
    SEND COMP ZIP = 0x80,
    SEND LOCAL = 0x100,
    SEND REMOTE = 0x200 }NHI_OpMethod;
```
extern RPC\_IF\_HANDLE \_\_MIDL\_itf\_NHI\_EII\_DLL\_0000\_v0\_0\_c\_ifspec; extern RPC\_IF\_HANDLE \_\_MIDL\_itf\_NHI\_EII\_DLL\_0000\_v0\_0\_s\_ifspec; #ifndef \_\_INHI\_EII\_INTERFACE\_DEFINED\_\_ #define \_\_INHI\_EII\_INTERFACE\_DEFINED

/\* interface INHI\_EII \*/ /\* [unique][helpstring][dual][uuid][object] \*/

EXTERN\_C const IID IID\_INHI\_EII;

#if defined(\_\_cplusplus) && !defined(CINTERFACE)

 MIDL\_INTERFACE("64ECD190-DC77-4E7E-88E1-51543F597672") INHI\_EII : public IDispatch {

public:

- virtual /\* [helpstring][id] \*/ HRESULT STDMETHODCALLTYPE NHI\_Send(
	- /\* [in] \*/ BSTR sSourcePath,
	- /\* [in] \*/ BSTR sDestName,
	- /\* [defaultvalue][in][optional] \*/ BSTR sStartAt,
	- /\* [defaultvalue][in][optional] \*/ NHI\_OpMethod nOpMethod,
	- $'$  [retval][out] \*/ BSTR  $\_$ RPC $\_$ FAR \*sOpCode) = 0;
- virtual /\* [helpstring][id] \*/ HRESULT STDMETHODCALLTYPE HelloWorld(  $/*$  [retval][out]  $*/$  BSTR \_\_RPC\_FAR  $*$ ret) = 0;
- virtual /\* [helpstring][id] \*/ HRESULT STDMETHODCALLTYPE GetVersion( /\* [retval][out] \*/ BSTR  $\_RPC\_FAR$  \*sVersion) = 0;
- virtual /\* [helpstring][id] \*/ HRESULT STDMETHODCALLTYPE NHI\_Query( /\* [in] \*/ BSTR sOpCode,
	- /\* [retval][out] \*/ BSTR  $\_$ RPC $\_$ FAR \*sRetCode) = 0;
- virtual /\* [helpstring][id] \*/ HRESULT STDMETHODCALLTYPE GetSetting( /\* [in] \*/ BSTR sParameter,
	- /\* [retval][out] \*/ BSTR  $\_\$ RPC\_FAR \*sSetting) = 0;
- virtual /\* [helpstring][id] \*/ HRESULT STDMETHODCALLTYPE NHI\_Delete( /\* [in] \*/ BSTR sOpCode,
	- /\* [retval][out] \*/ BSTR  $\_$ RPC $\_$ FAR \*sRetCode) = 0;

virtual /\* [helpstring][id] \*/ HRESULT STDMETHODCALLTYPE NHI\_Change(

/\* [in] \*/ BSTR sOpCode,

/\* [defaultvalue][in][optional] \*/ BSTR tStartAt,

/\* [defaultvalue][in][optional] \*/ NHI\_OpMethod nOpMethod,

 $/*$  [retval][out]  $*/$  BSTR \_\_RPC\_FAR  $*$ sRetCode) = 0;

virtual /\* [helpstring][id] \*/ HRESULT STDMETHODCALLTYPE NHI\_ResetJob(

/\* [in] \*/ BSTR sOpCode,

 $/*$  [retval][out]  $*/$  BSTR \_\_RPC\_FAR  $*$ sRetCode) = 0;

virtual /\* [helpstring][id] \*/ HRESULT STDMETHODCALLTYPE NHI\_SendA(

/\* [in] \*/ BSTR sSourcePath,

/\* [in] \*/ BSTR sDestName,

/\* [defaultvalue][in][optional] \*/ BSTR sTypeCode,

/\* [defaultvalue][in][optional] \*/ BSTR sStartAt,

/\* [defaultvalue][in][optional] \*/ NHI\_OpMethod nOpMethod,

 $/*$  [retval][out]  $*/$  BSTR  $\_$ RPC\_FAR  $*$ sOpCode) = 0;

};

#else /\* C style interface \*/

typedef struct INHI\_EIIVtbl

{

BEGIN\_INTERFACE

 HRESULT ( STDMETHODCALLTYPE \_\_RPC\_FAR \*QueryInterface )( INHI\_EII \_\_RPC\_FAR \* This, /\* [in] \*/ REFIID riid, /\* [iid\_is][out] \*/ void \_\_RPC\_FAR \*\_\_RPC\_FAR \*ppvObject);

 ULONG ( STDMETHODCALLTYPE \_\_RPC\_FAR \*AddRef )( INHI\_EII \_\_ RPC\_FAR \* This);

 ULONG ( STDMETHODCALLTYPE \_\_RPC\_FAR \*Release )( INHI\_EII \_\_RPC\_FAR \* This);

HRESULT ( STDMETHODCALLTYPE \_\_RPC\_FAR \*GetTypeInfoCount )( INHI\_EII \_\_RPC\_FAR \* This, /\* [out] \*/ UINT \_\_RPC\_FAR \*pctinfo);

HRESULT ( STDMETHODCALLTYPE \_\_RPC\_FAR \*GetTypeInfo )(

 INHI\_EII \_\_RPC\_FAR \* This, /\* [in] \*/ UINT iTInfo, /\* [in] \*/ LCID lcid, /\* [out] \*/ ITypeInfo \_\_RPC\_FAR \*\_\_RPC\_FAR \*ppTInfo);

HRESULT ( STDMETHODCALLTYPE \_\_RPC\_FAR \*GetIDsOfNames )(

INHI\_EII \_\_ RPC\_FAR \* This,

/\* [in] \*/ REFIID riid,

/\* [size\_is][in] \*/ LPOLESTR \_\_RPC\_FAR \*rgszNames,

/\* [in] \*/ UINT cNames,

/\* [in] \*/ LCID lcid,

/\* [size\_is][out] \*/ DISPID \_\_RPC\_FAR \*rgDispId);

/\* [local] \*/ HRESULT ( STDMETHODCALLTYPE \_\_RPC\_FAR \*Invoke )(

INHI\_EII \_\_ RPC\_FAR \* This,

/\* [in] \*/ DISPID dispIdMember,

/\* [in] \*/ REFIID riid,

/\* [in] \*/ LCID lcid,

/\* [in] \*/ WORD wFlags,

/\* [out][in] \*/ DISPPARAMS \_\_RPC\_FAR \*pDispParams,

/\* [out] \*/ VARIANT \_\_RPC\_FAR \*pVarResult,

/\* [out] \*/ EXCEPINFO \_\_RPC\_FAR \*pExcepInfo,

/\* [out] \*/ UINT \_\_RPC\_FAR \*puArgErr);

/\* [helpstring][id] \*/ HRESULT ( STDMETHODCALLTYPE \_\_RPC\_FAR \*NHI\_Send )(

INHI\_EII \_\_RPC\_FAR \* This,

/\* [in] \*/ BSTR sSourcePath,

/\* [in] \*/ BSTR sDestName,

/\* [defaultvalue][in][optional] \*/ BSTR sStartAt,

/\* [defaultvalue][in][optional] \*/ NHI\_OpMethod nOpMethod,

/\* [retval][out] \*/ BSTR \_\_RPC\_FAR \*sOpCode);

 /\* [helpstring][id] \*/ HRESULT ( STDMETHODCALLTYPE \_\_RPC\_FAR \*HelloWorld )( INHI\_EII \_\_ RPC\_FAR \* This,

/\* [retval][out] \*/ BSTR \_\_RPC\_FAR \*ret);

 /\* [helpstring][id] \*/ HRESULT ( STDMETHODCALLTYPE \_\_RPC\_FAR \*GetVersion )( INHI\_EII \_\_RPC\_FAR \* This, /\* [retval][out] \*/ BSTR \_\_RPC\_FAR \*sVersion);

/\* [helpstring][id] \*/ HRESULT ( STDMETHODCALLTYPE \_\_RPC\_FAR \*NHI\_Query )(

 INHI\_EII \_\_RPC\_FAR \* This, /\* [in] \*/ BSTR sOpCode, /\* [retval][out] \*/ BSTR \_\_RPC\_FAR \*sRetCode);

/\* [helpstring][id] \*/ HRESULT ( STDMETHODCALLTYPE \_\_RPC\_FAR \*GetSetting )(

INHI\_EII \_\_ RPC\_FAR \* This,

/\* [in] \*/ BSTR sParameter,

/\* [retval][out] \*/ BSTR \_\_RPC\_FAR \*sSetting);

 /\* [helpstring][id] \*/ HRESULT ( STDMETHODCALLTYPE \_\_RPC\_FAR \*NHI\_Delete )( INHI\_EII \_\_ RPC\_FAR \* This,

/\* [in] \*/ BSTR sOpCode,

/\* [retval][out] \*/ BSTR RPC\_FAR \*sRetCode);

 /\* [helpstring][id] \*/ HRESULT ( STDMETHODCALLTYPE \_\_RPC\_FAR \*NHI\_Change )( INHI\_EII \_\_RPC\_FAR \* This,

/\* [in] \*/ BSTR sOpCode,

/\* [defaultvalue][in][optional] \*/ BSTR tStartAt,

/\* [defaultvalue][in][optional] \*/ NHI\_OpMethod nOpMethod,

/\* [retval][out] \*/ BSTR \_\_RPC\_FAR \*sRetCode);

/\* [helpstring][id] \*/ HRESULT ( STDMETHODCALLTYPE \_\_RPC\_FAR \*NHI\_ResetJob )(

INHI\_EII \_\_RPC\_FAR \* This,

/\* [in] \*/ BSTR sOpCode,

/\* [retval][out] \*/ BSTR \_\_RPC\_FAR \*sRetCode);

 /\* [helpstring][id] \*/ HRESULT ( STDMETHODCALLTYPE \_\_RPC\_FAR \*NHI\_SendA )( INHI\_EII \_\_RPC\_FAR \* This,

/\* [in] \*/ BSTR sSourcePath,

/\* [in] \*/ BSTR sDestName,

/\* [defaultvalue][in][optional] \*/ BSTR sTypeCode,

/\* [defaultvalue][in][optional] \*/ BSTR sStartAt,

/\* [defaultvalue][in][optional] \*/ NHI\_OpMethod nOpMethod,

/\* [retval][out] \*/ BSTR RPC\_FAR \*sOpCode);

END\_INTERFACE

} INHI\_EIIVtbl;

interface INHI\_EII

{

CONST\_VTBL struct INHI\_EIIVtbl \_\_RPC\_FAR \*lpVtbl;

#### #ifdef COBJMACROS

```
#define INHI_EII_QueryInterface(This,riid,ppvObject) \
     (This)->lpVtbl -> QueryInterface(This,riid,ppvObject)
```

```
#define INHI_EII_AddRef(This) \
     (This)->lpVtbl -> AddRef(This)
```

```
#define INHI_EII_Release(This) \
     (This)->lpVtbl -> Release(This)
```

```
#define INHI_EII_GetTypeInfoCount(This,pctinfo) \
     (This)->lpVtbl -> GetTypeInfoCount(This,pctinfo)
```

```
#define INHI_EII_GetTypeInfo(This,iTInfo,lcid,ppTInfo) \
     (This)->lpVtbl -> GetTypeInfo(This,iTInfo,lcid,ppTInfo)
```

```
#define INHI_EII_GetIDsOfNames(This,riid,rgszNames,cNames,lcid,rgDispId) \
     (This)->lpVtbl -> GetIDsOfNames(This,riid,rgszNames,cNames,lcid,rgDispId)
```

```
#define INHI_EII_Invoke(This,dispIdMember,riid,lcid,wFlags,pDispParams,pVarResult,pExcepInfo,puArgErr)
          \lambda
```
 (This)->lpVtbl -> Invoke(This,dispIdMember,riid,lcid,wFlags,pDispParams,pVarResult,pExcepInfo,puArgErr)

```
#define INHI_EII_NHI_Send(This,sSourcePath,sDestName,sStartAt,nOpMethod,sOpCode) \
     (This)->lpVtbl -> NHI_Send(This,sSourcePath,sDestName,sStartAt,nOpMethod,sOpCode)
```
#define INHI\_EII\_HelloWorld(This,ret)\ (This)->lpVtbl -> HelloWorld(This,ret)

```
#define INHI_EII_GetVersion(This,sVersion) \
     (This)->lpVtbl -> GetVersion(This,sVersion)
```
#define INHI\_EII\_NHI\_Query(This,sOpCode,sRetCode) \ (This)->lpVtbl -> NHI\_Query(This,sOpCode,sRetCode)

#define INHI\_EII\_GetSetting(This,sParameter,sSetting) \ (This)->lpVtbl -> GetSetting(This,sParameter,sSetting)

```
#define INHI_EII_NHI_Delete(This,sOpCode,sRetCode) \
     (This)->lpVtbl -> NHI_Delete(This,sOpCode,sRetCode)
```

```
#define INHI_EII_NHI_Change(This,sOpCode,tStartAt,nOpMethod,sRetCode) \
     (This)->lpVtbl -> NHI_Change(This,sOpCode,tStartAt,nOpMethod,sRetCode)
```

```
#define INHI_EII_NHI_ResetJob(This,sOpCode,sRetCode) \
     (This)->lpVtbl -> NHI_ResetJob(This,sOpCode,sRetCode)
```

```
#define INHI_EII_NHI_SendA(This,sSourcePath,sDestName,sTypeCode,sStartAt,nOpMethod,sOpCode)
         \lambda
```
(This)->lpVtbl -> NHI\_SendA(This,sSourcePath,sDestName,sTypeCode,sStartAt,nOpMethod,sOpCode)

```
#endif /* COBJMACROS */
```
#endif /\* C style interface \*/

/\* [helpstring][id] \*/ HRESULT STDMETHODCALLTYPE INHI\_EII\_NHI\_Send\_Proxy(

INHI\_EII \_\_RPC\_FAR \* This,

/\* [in] \*/ BSTR sSourcePath,

/\* [in] \*/ BSTR sDestName,

- /\* [defaultvalue][in][optional] \*/ BSTR sStartAt,
- /\* [defaultvalue][in][optional] \*/ NHI\_OpMethod nOpMethod,
- /\* [retval][out] \*/ BSTR \_\_RPC\_FAR \*sOpCode);

void \_\_RPC\_STUB INHI\_EII\_NHI\_Send\_Stub(

IRpcStubBuffer \*This,

IRpcChannelBuffer \*\_pRpcChannelBuffer,

PRPC\_MESSAGE \_pRpcMessage,

DWORD \*\_pdwStubPhase);

/\* [helpstring][id] \*/ HRESULT STDMETHODCALLTYPE INHI\_EII\_HelloWorld\_Proxy( INHI\_EII \_\_RPC\_FAR \* This, /\* [retval][out] \*/ BSTR \_\_RPC\_FAR \*ret);

void \_\_RPC\_STUB INHI\_EII\_HelloWorld\_Stub( IRpcStubBuffer \*This, IRpcChannelBuffer \*\_pRpcChannelBuffer, PRPC\_MESSAGE \_pRpcMessage, DWORD \*\_pdwStubPhase);

/\* [helpstring][id] \*/ HRESULT STDMETHODCALLTYPE INHI\_EII\_GetVersion\_Proxy( INHI\_EII \_\_ RPC\_FAR \* This, /\* [retval][out] \*/ BSTR \_\_RPC\_FAR \*sVersion);

void \_\_RPC\_STUB INHI\_EII\_GetVersion\_Stub( IRpcStubBuffer \*This, IRpcChannelBuffer \*\_pRpcChannelBuffer, PRPC\_MESSAGE \_pRpcMessage, DWORD \*\_pdwStubPhase);

/\* [helpstring][id] \*/ HRESULT STDMETHODCALLTYPE INHI\_EII\_NHI\_Query\_Proxy( INHI\_EII \_\_RPC\_FAR \* This, /\* [in] \*/ BSTR sOpCode, /\* [retval][out] \*/ BSTR \_\_RPC\_FAR \*sRetCode);

void \_\_RPC\_STUB INHI\_EII\_NHI\_Query\_Stub( IRpcStubBuffer \*This, IRpcChannelBuffer \*\_pRpcChannelBuffer, PRPC\_MESSAGE \_pRpcMessage, DWORD \*\_pdwStubPhase);

/\* [helpstring][id] \*/ HRESULT STDMETHODCALLTYPE INHI\_EII\_GetSetting\_Proxy( INHI\_EII \_\_RPC\_FAR \* This, /\* [in] \*/ BSTR sParameter,

/\* [retval][out] \*/ BSTR \_\_RPC\_FAR \*sSetting);

void \_\_RPC\_STUB INHI\_EII\_GetSetting\_Stub( IRpcStubBuffer \*This, IRpcChannelBuffer \*\_pRpcChannelBuffer, PRPC\_MESSAGE \_pRpcMessage, DWORD \*\_pdwStubPhase);

/\* [helpstring][id] \*/ HRESULT STDMETHODCALLTYPE INHI\_EII\_NHI\_Delete\_Proxy( INHI\_EII \_\_RPC\_FAR \* This, /\* [in] \*/ BSTR sOpCode, /\* [retval][out] \*/ BSTR \_\_RPC\_FAR \*sRetCode);

void \_\_RPC\_STUB INHI\_EII\_NHI\_Delete\_Stub( IRpcStubBuffer \*This, IRpcChannelBuffer \*\_pRpcChannelBuffer, PRPC\_MESSAGE \_pRpcMessage, DWORD \*\_pdwStubPhase);

/\* [helpstring][id] \*/ HRESULT STDMETHODCALLTYPE INHI\_EII\_NHI\_Change\_Proxy(

INHI\_EII \_\_ RPC\_FAR \* This,

/\* [in] \*/ BSTR sOpCode,

/\* [defaultvalue][in][optional] \*/ BSTR tStartAt,

/\* [defaultvalue][in][optional] \*/ NHI\_OpMethod nOpMethod,

/\* [retval][out] \*/ BSTR \_\_RPC\_FAR \*sRetCode);

void RPC STUB INHI\_EII\_NHI\_Change\_Stub( IRpcStubBuffer \*This, IRpcChannelBuffer \*\_pRpcChannelBuffer, PRPC\_MESSAGE \_pRpcMessage, DWORD \*\_pdwStubPhase);

/\* [helpstring][id] \*/ HRESULT STDMETHODCALLTYPE INHI\_EII\_NHI\_ResetJob\_Proxy( INHI\_EII \_\_RPC\_FAR \* This, /\* [in] \*/ BSTR sOpCode,

/\* [retval][out] \*/ BSTR \_\_RPC\_FAR \*sRetCode);

void \_\_RPC\_STUB INHI\_EII\_NHI\_ResetJob\_Stub( IRpcStubBuffer \*This, IRpcChannelBuffer \*\_pRpcChannelBuffer, PRPC\_MESSAGE \_pRpcMessage, DWORD \*\_pdwStubPhase);

/\* [helpstring][id] \*/ HRESULT STDMETHODCALLTYPE INHI\_EII\_NHI\_SendA\_Proxy( INHI\_EII \_\_RPC\_FAR \* This,

/\* [in] \*/ BSTR sSourcePath,

/\* [in] \*/ BSTR sDestName,

/\* [defaultvalue][in][optional] \*/ BSTR sTypeCode,

/\* [defaultvalue][in][optional] \*/ BSTR sStartAt,

/\* [defaultvalue][in][optional] \*/ NHI\_OpMethod nOpMethod,

/\* [retval][out] \*/ BSTR \_\_RPC\_FAR \*sOpCode);

void \_\_RPC\_STUB INHI\_EII\_NHI\_SendA\_Stub( IRpcStubBuffer \*This, IRpcChannelBuffer \*\_pRpcChannelBuffer, PRPC\_MESSAGE \_pRpcMessage, DWORD \* pdwStubPhase);

#endif /\* \_\_INHI\_EII\_INTERFACE\_DEFINED\_\_ \*/

#ifndef \_\_NHI\_EII\_DLLLib\_LIBRARY\_DEFINED\_\_ #define \_\_NHI\_EII\_DLLLib\_LIBRARY\_DEFINED\_\_

/\* library NHI\_EII\_DLLLib \*/

/\* [helpstring][version][uuid] \*/

EXTERN\_C const IID LIBID\_NHI\_EII\_DLLLib;

EXTERN\_C const CLSID CLSID\_NHI\_EII;

#ifdef \_\_cplusplus

class DECLSPEC\_UUID("FB6C6FA1-C635-48AA-9056-0DB5C8D5F068") NHI\_EII; #endif #endif /\* \_\_NHI\_EII\_DLLLib\_LIBRARY\_DEFINED\_\_ \*/

/\* Additional Prototypes for ALL interfaces \*/

unsigned long \_\_RPC\_USER BSTR\_UserSize( unsigned long \_\_RPC\_FAR \*, unsigned long , BSTR RPC FAR \* ); unsigned char \_\_RPC\_FAR \* \_\_RPC\_USER BSTR\_UserMarshal( unsigned long \_\_RPC\_FAR \*, unsigned char \_\_RPC\_FAR \*, BSTR \_\_RPC\_FAR \* );

unsigned char \_\_RPC\_FAR \* \_\_RPC\_USER BSTR\_UserUnmarshal(unsigned long \_\_RPC\_FAR \*, unsigned char \_\_RPC\_FAR \*, BSTR \_\_RPC\_FAR \* );

void \_\_RPC\_USER BSTR\_UserFree( unsigned long \_\_RPC\_FAR \*, BSTR  $\_$ RPC $\_$ FAR  $*$ );

```
/* end of Additional Prototypes */
```
#ifdef \_\_cplusplus } #endif

#endif